SAP ABAP table FERC\_F5 {Total actual costs on regulatory objects}

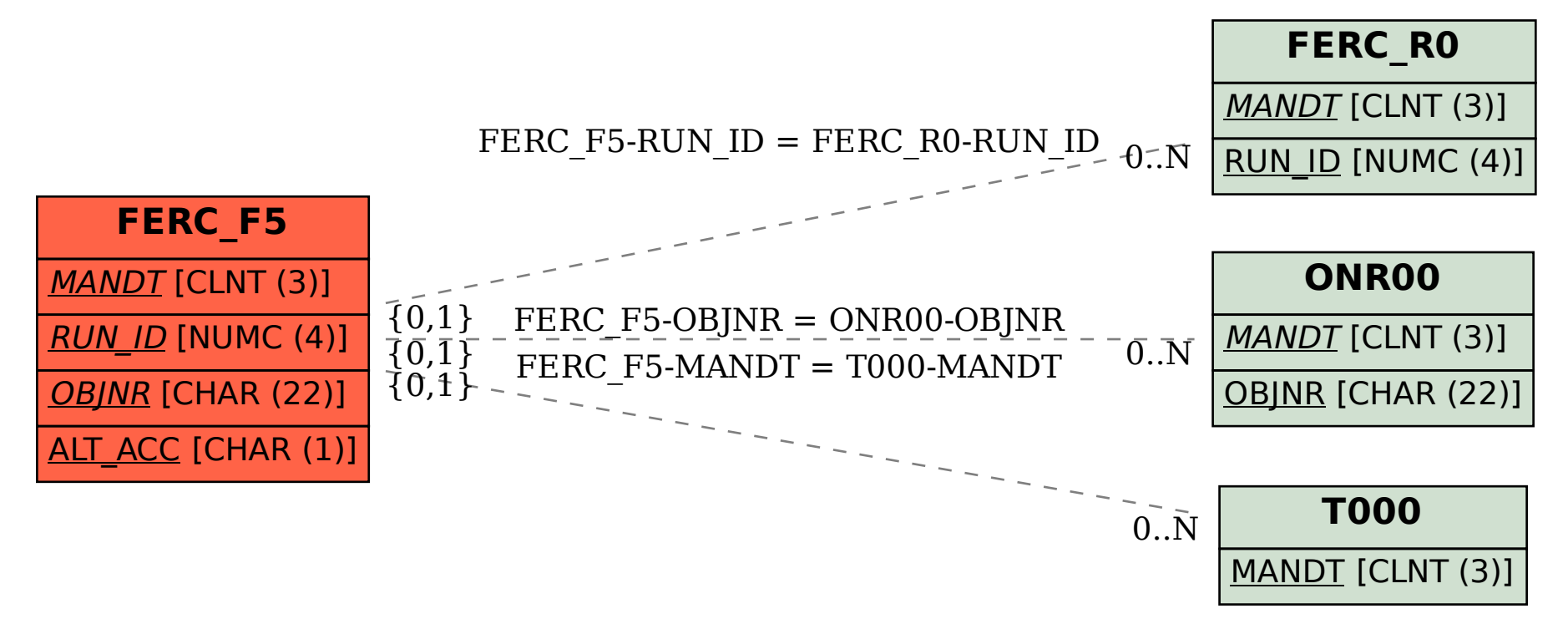